# **criar uma aposta on line**

- 1. criar uma aposta on line
- 2. criar uma aposta on line :poker focus
- 3. criar uma aposta on line :como jogar f12 bet

## **criar uma aposta on line**

#### Resumo:

**criar uma aposta on line : Explore o arco-íris de oportunidades em mka.arq.br! Registre-se e ganhe um bônus exclusivo para começar a ganhar em grande estilo!**  contente:

um tempo o jogo rolando(já Na suspensão), não tinha nada especificado sobre do o deveria ser no prazo normal quando eu apostei. Pelo contrário, tava escrito "REOLATA OFENal!!! E baseado em criar uma aposta on line outras probabilidades tambémeu mesmo já Fiiz: Em criar uma aposta on line jogos

eliminatórios ou onde O Tempo Normal terminou empatado masojogo Foi pra ampliaçãoou ltis? A escolha continuou valend igual até pq vocêapoti NO CRISTOO MinL

Apostar pode ser uma atividade divertida e emocionante, no entanto. quando se torna numa rotina constante é compulsiva que vai Se transformar em criar uma aposta on line um verdadeira vicia! Isso poderá acontecer por vários motivos:

Em primeiro lugar, o fato de existirem diferentes formas e apostas. como no casino ou esportes com cartas a entre outros; torna essa atividade atraente também desafiadora", podendo assim gerar um forte interesse em criar uma aposta on line continuar jogando!

Além disso, é possível que as pessoas com apostam frequentemente acreditem e podem recuperar suas perdas morndo ainda mais. o isso gera um ciclo perigoso de perda E tentativa em criar uma aposta on line recuperação! Isso foi conhecido como "progressão negativa"e forma uma formas comum De quem está viciado Em probabilidades cair nesse Ciclo:

Por fim, a disponibilidade de apostas online em criar uma aposta on line smartphonem e computadores torna essa atividade muito mais acessível do que antes. podendo aumentar o risco para quem é suspceptível à se tornar viciado Em probabilidadeS!

Em resumo, apostar vicia pode ser resultado de uma combinação entre fatores. como a disponibilidade e acessibilidade das ofertas), A crença em criar uma aposta on line que é possível recuperar perdas oua variedade por opções para escolha? Portanto também no importante estar reciente desse riscoe buscar ajuda se necessário!

# **criar uma aposta on line :poker focus**

## **criar uma aposta on line**

As apuestas em criar uma aposta on line eventos esportivos são uma atividade cada vez mais popular em criar uma aposta on line todo o mundo, e a aposta em criar uma aposta on line "Menos 4.5 gols" é uma das opções mais elegidas entre os apostadores, especialmente no futebol. Neste artigo, explicaremos o que essa aposta mean e como fazer em criar uma aposta on line betano e pinacle.

#### **criar uma aposta on line**

Quando se aposta em criar uma aposta on line "Menos 4.5 gols", significa que o apostador está prevendo que o total de gols marcados no jogo será menor do que 4,5. Isto significa que o jogo pode terminar com 0, 1, 2, 3 ou 4 gols, mas qualquer resultado com 4 gols ou mais significará a derrota da aposta. Compreender o que significa apostar em criar uma aposta on line "Menos 4.5 gols" é fundamental para fazer uma escolha informada ao realizar suas apostas.

### **Como Fazer criar uma aposta on line Aposta: Betano e Pinnacle**

Existem muitos sites de apostas online, mas dois dos mais populares e confiáveis são **Betano** e **Pinnacle**. Ambas as plataformas são intuitivas e fáceis de usar, permitindo que os apostadores acessem uma variedade de esportes e eventos em criar uma aposta on line que podem apostar. A primeira etapa para fazer criar uma aposta on line aposta em criar uma aposta on line "Menos 4.5 gols" é escolher o site que melhor lhe atende.

#### **Passo Descrição**

- 1 Escolha o Site
- 2 Registre-se
- 3 Faça um Depósito
- 4 Escolha criar uma aposta on line Aposta
- 5 Confirme a Aposta

Após escolher a plataforma, siga as etapas abaixo para fazer criar uma aposta on line aposta:

- Escolha o Site: escolha entre Betano ou Pinnacle para realizar criar uma aposta on line 1. aposta.
- 2. Registre-se: crie uma conta para começar a fazer apostas online.
- 3. Faça um Depósito: Depósito de um valor desejado em criar uma aposta on line criar uma aposta on line conta do site escolhido.
- Escolha criar uma aposta on line Aposta: selecione as partidas de futebol em criar uma 4. aposta on line que deseja realizar a aposta.
- 5. Confirme a Aposta: revise suas informações e confirme criar uma aposta on line aposta clicando no botão "Apostar".

#### **Vantagens e Desvantagens**

Há vantagens e desvantagens ao fazer apostas em criar uma aposta on line "Menos 4.5 gols".

- **Vantagens**:
	- Maior chance de ganhar
	- Aposta menos arriscada
- **Desvantagens**:
	- Retorno menor
	- Menos empolgante em criar uma aposta on line alguns casos
	- Eventos de baixo total de gols podem ser poucos

# **Perguntas Frequentes**

O que significa apostar em criar uma aposta on line "Menos 4.5 gols"?

Significa que o apostador está prevendo que o total de gols marcados no jogo será menor do que 4,5.

Quais s

Hoje, gostaria de compartilhar minha jornada e como tudo começou. Era uma sexta-feira à noite,

assistindo a um jogo intenso entre Athletico e Bragantino. Eu sempre tive um senso de emoção ao ver esse esporte, mas essa noite foi diferente. Foi então que tive a ideia de colocar um pouco de peso para aumentar a emoção.

Então, entrei em criar uma aposta on line alguns sites de apostas esportivas populares no Brasil, como Betway, Betsul, Bodog, Betsson, dentre outros. Essas plataformas fornecem diversas opções de apostas, coeficientes competitivos e até mesmo transmissões ao vivo para aumentar a emoção. Também explorei opções de sites de apostas com recursos especiais para iniciantes, como Bet365 e Betano, oferecendo ofertas de primeiros depósitos e odds absurdamente altas com suas promoções.

Depois de muita pesquisa e leitura, decidi investir uma pequena quantia na vitória do Athletico – sim, coloquei um par de reais na casa dos mineiros que iriam vencer a partida! Felizmente, o jogo terminou em criar uma aposta on line um emocionante empate de 1 a 1, e mesmo sem vitória, tive a chance de obter uma pequena gratificação financeira que acabou dando errado. Entendi então que mais estudos e análises seriam necessários para reduzir a variância e acertar minhas aposta.

Não foi apenas minha sorte que me induziu a essa atividade, mas sim um processo de aprendizagem e reflexão sobre:

- A seleção de sites confiáveis;

## **criar uma aposta on line :como jogar f12 bet**

# **Kathy Lette: "Como escritora, me siento realizada"**

Nacida en Australia, Kathy Lette, de 65 años, co-escribió su primera novela, "Puberty Blues", 6 a los 17 años. Fue publicada en 1979 y se convirtió en una película y serie de televisión. Se mudó 6 al Reino Unido a finales de los 80 y continuó escribiendo bestsellers internacionales. Sus títulos incluyen "Girls' Night Out", "Foetal 6 Attraction", "Mad Cows", "The Boy Who Fell to Earth", y "The Revenge Club", que acaba de ser publicado. Es embajadora 6 de Ambitious About Autism y la National Autistic Society. Tiene dos hijos y vive entre Londres y Sydney.

#### **Preguntas y Respuestas**

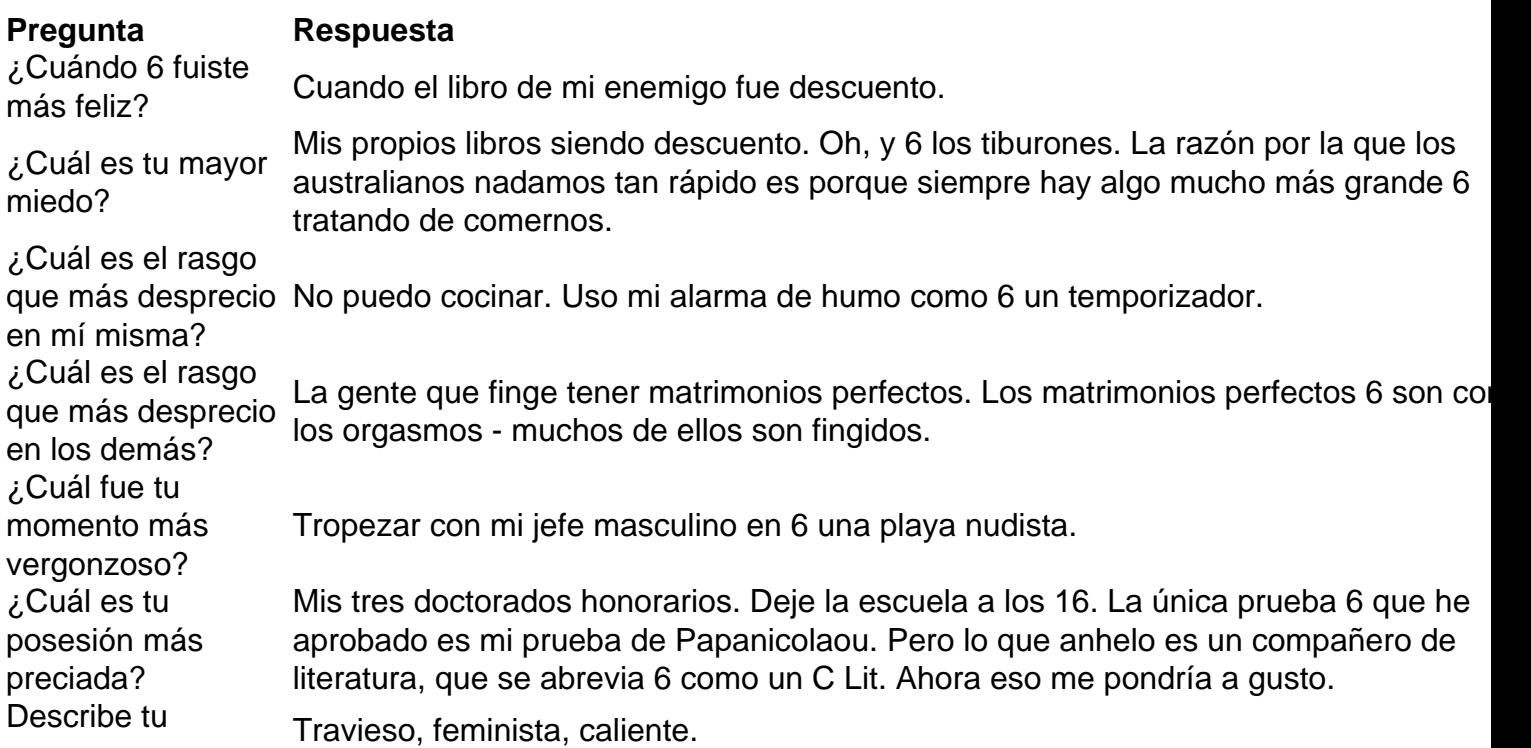

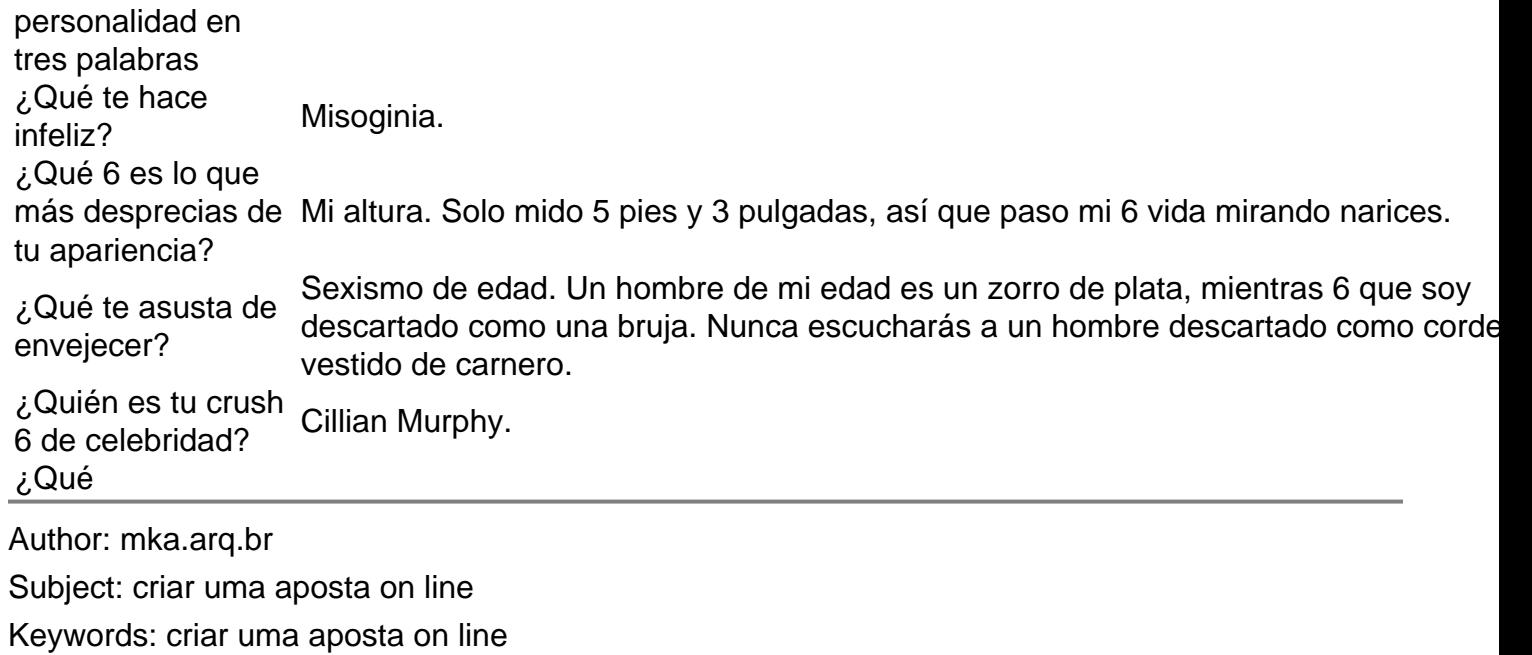

Update: 2024/7/2 16:30:07